qu'il cet <sup>t</sup> de vue 9e ation ues

 $32x$ 

The copy filmed here has been reproduced thanks to the generosity of:

National Library of Canada

The images appearing here are the best quality possible considering the condition and legibility of the original copy and in keeping with the filming contract specifications.

Original copies In printed paper covers are filmed beginning with the front cover and ending on the last page with <sup>a</sup> printed or illustrated impression, or the back cover when appropriate. Ail other original copias are filmed beginning on the first page with a printed or illustrated impression, and ending on the last page with a printed or illustrated impression.

The last recorded frame on each microfiche shall contain the symbol  $\rightarrow$  (meaning "CON-TINUED"), or the symbol  $\nabla$  (meaning "END"), whichever applies.

Maps, plates, charts, etc., may be filmed at different reduction ratios. Those too large to be entirely included in one exposure are filmed beginning in the upper left hand corner, left to right and top to bottom, as many frames as required. The following diagrams illustrate the<br>method:

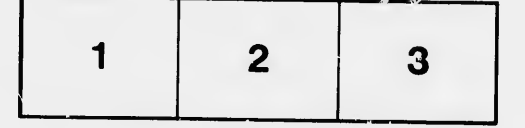

L'exemplaire filmé fut reproduit grâce à la générosité de:

Bibliothèque nationale du Canada

Les images suivantes ont été reproduites avec le<br>plus grand soin, compte tenu de la condition et<br>de la netteté de l'exemplaire filmé, et en conformité avec lus conditions du contrat de filmage.

Les exemplaires originaux dont la couverture en papier est imprimée sont filmés en commençant<br>par le premier plat et en terminant soit par la dernière page qui comporte une empreinte d'impression ou d'illustration, soit par le second plat, selon le cas. Tous les autres exemplaires première page qui comporte une empreinte d'impression ou d'illustration et en terminant par la dernidre page qui comporte une telle empreinte.

Un des symboles suivants apparaîtra sur la<br>dernière image de chaque microfiche, selon le cas: le symbole —> signifie "A SUIVF, ", le symbole  $\nabla$  signifie "FIN".

Les cartes, planches, tableaux, etc., peuvent être<br>filmés à des taux de réduction différents.<br>Lorsque le document est trop grand pour être<br>reproduit en un seul cliché, il est filmé à partir de l'angle supérieur gauche, de gauche à droite,<br>et de haut en bas, en prenant le nombre d'images ndcessaire. Les diagrammes suivants illustrent la méthode.

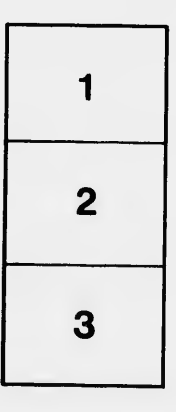

À

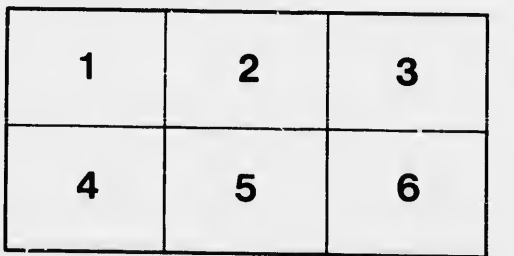